## NSE5\_FMG-6.4<sup>Q&As</sup>

Fortinet NSE 5 - FortiManager 6.4

# Pass Fortinet NSE5\_FMG-6.4 Exam with 100% Guarantee

Free Download Real Questions & Answers PDF and VCE file from:

https://www.leads4pass.com/nse5 fmg-6-4.html

100% Passing Guarantee 100% Money Back Assurance

Following Questions and Answers are all new published by Fortinet
Official Exam Center

- Instant Download After Purchase
- 100% Money Back Guarantee
- 365 Days Free Update
- 800,000+ Satisfied Customers

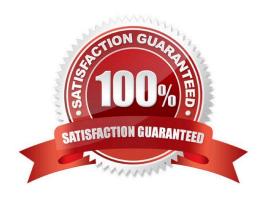

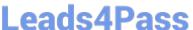

#### **QUESTION 1**

An administrator wants to delete an address object that is currently referenced in a firewall policy.

What can the administrator expect to happen?

- A. FortiManager will not allow the administrator to delete a referenced address object
- B. FortiManager will disable the status of the referenced firewall policy
- C. FortiManager will replace the deleted address object with the none address object in the referenced firewall policy
- D. FortiManager will replace the deleted address object with all address object in the referenced firewall policy

Correct Answer: C

Reference: https://help.fortinet.com/fmgr/50hlp/56/5-6-2/FortiManager\_Admin\_Guide/1200\_Policy%20and %20Objects/1200\_Managing%20objects/0800\_Remove%20an%20object.htm

#### **QUESTION 2**

In the event that the primary FortiManager fails, which of the following actions must be performed to return the FortiManager HA to a working state?

- A. Secondary device with highest priority will automatically be promoted to the primary role, and manually reconfigure all other secondary devices to point to the new primary device
- B. Reboot one of the secondary devices to promote it automatically to the primary role, and reconfigure all other secondary devices to point to the new primary device.
- C. Manually promote one of the secondary devices to the primary role, and reconfigure all other secondary devices to point to the new primary device.
- D. FortiManager HA state transition is transparent to administrators and does not require any reconfiguration.

Correct Answer: C

FortiManager\_6.4\_Study\_Guide-Online page 346

FortiManager HA doesn\\'t support IP takeover where an HA state transition is transparent to administrators. If a failure of the primary occurs, the administrator must take corrective action to resolve the problem that may include invoking the state transition. If the primary device fails, the administrator must do the following in order to return the FortiManager HA to a working state:

1.

Manually reconfigure one of the secondary devices to become the primary device

2.

Reconfigure all other secondary devices to point to the new primary device

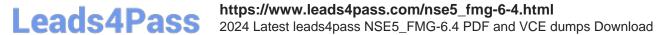

#### **QUESTION 3**

An administrator is replacing a device on FortiManager by running the following command:

execute device replace sn .

What device name and serial number must the administrator use?

- A. Device name and serial number of the original device.
- B. Device name and serial number of the replacement device.
- C. Device name of the replacement device and serial number of the original device.
- D. Device name of the original device and serial number of the replacement device.

Correct Answer: D

#### **QUESTION 4**

Refer to the exhibit.

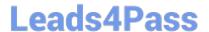

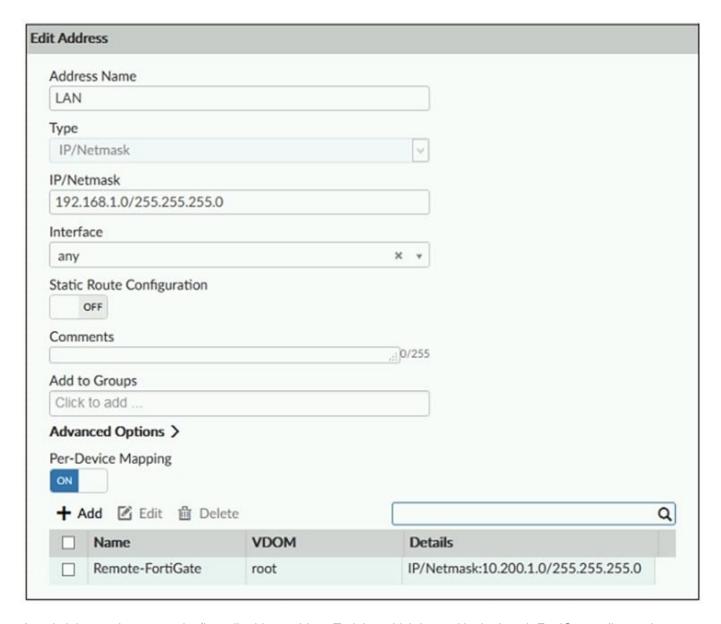

An administrator has created a firewall address object, Training which is used in the Local- FortiGate policy package.

When the installation operation is performed, which IP/Netmask will be installed on the Local-FortiGate, for the Training firewall address object?

- A. 192.168.0.1/24
- B. 10.200.1.0/24
- C. It will create a firewall address group on Local-FortiGate with 192.168.0.1/24 and 10.0.1.0/24 object values.
- D. Local-FortiGate will automatically choose an IP/Netmask based on its network interface settings.

#### Correct Answer: B

FortiManager\_6.4\_Study\_Guide-Online In the example, the dynamic address object LocalLan refers to the internal network address of the managed firewalls. The object has a default value of 192.168.1.0/24. The mapping rules are defined per device. For Remote-FortiGate, the address object LocalLan referes to 10.10.11.0/24. The devices in the ADOM that do not have dynamic mapping for LocalLan have a default value of 192.168.1.0/2.

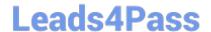

### https://www.leads4pass.com/nse5\_fmg-6-4.html

2024 Latest leads4pass NSE5\_FMG-6.4 PDF and VCE dumps Download

#### **QUESTION 5**

An administrator would like to review, approve, or reject all the firewall policy changes made by the junior administrators.

How should the Workspace mode be configured on FortiManager?

- A. Set to workflow and use the ADOM locking feature
- B. Set to read/write and use the policy locking feature
- C. Set to normal and use the policy locking feature
- D. Set to disable and use the policy locking feature

Correct Answer: A

Reference: https://help.fortinet.com/fmgr/50hlp/52/5-2- 0/FMG\_520\_Online\_Help/200\_What\\'sNew.03.03.html

NSE5 FMG-6.4 Practice Test NSE5 FMG-6.4 Exam
Questions

NSE5 FMG-6.4 Braindumps